<span id="page-0-0"></span>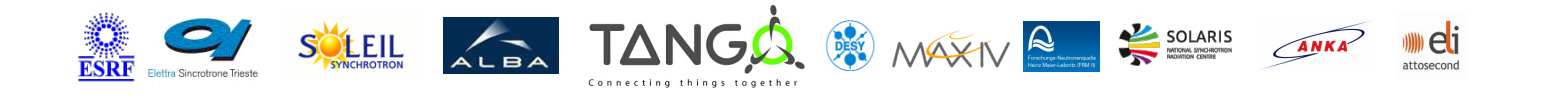

# **ModbusComposer Tango Cpp Class**

#### **Contents :**

- o **[Description](#page-0-0)**
- o **[Properties](#page-0-0)**
- [Commands](#page-0-0)
	- [State](#page-0-0)
	- [Status](#page-0-0)
- [Attributes](#page-0-0)
- [States](#page-0-0)

# **ModbusComposer Class Identification :**

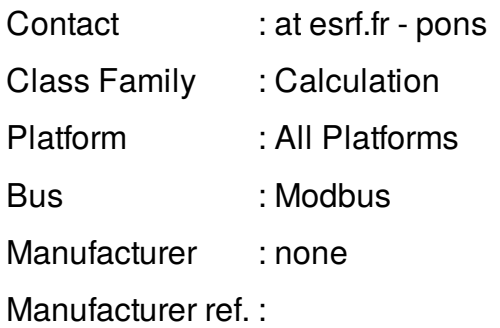

### **ModbusComposer Class Inheritance :**

- o [Tango::DeviceImpl](http://www.esrf.eu/computing/cs/tango/tango_doc/kernel_doc/cpp_doc/)
	- ModbusComposer

#### **ModbusComposer Class Description :**

A class to create dynamic attributes above a Modbus interface

**ModbusComposer Properties :**

# **There is no class properties**

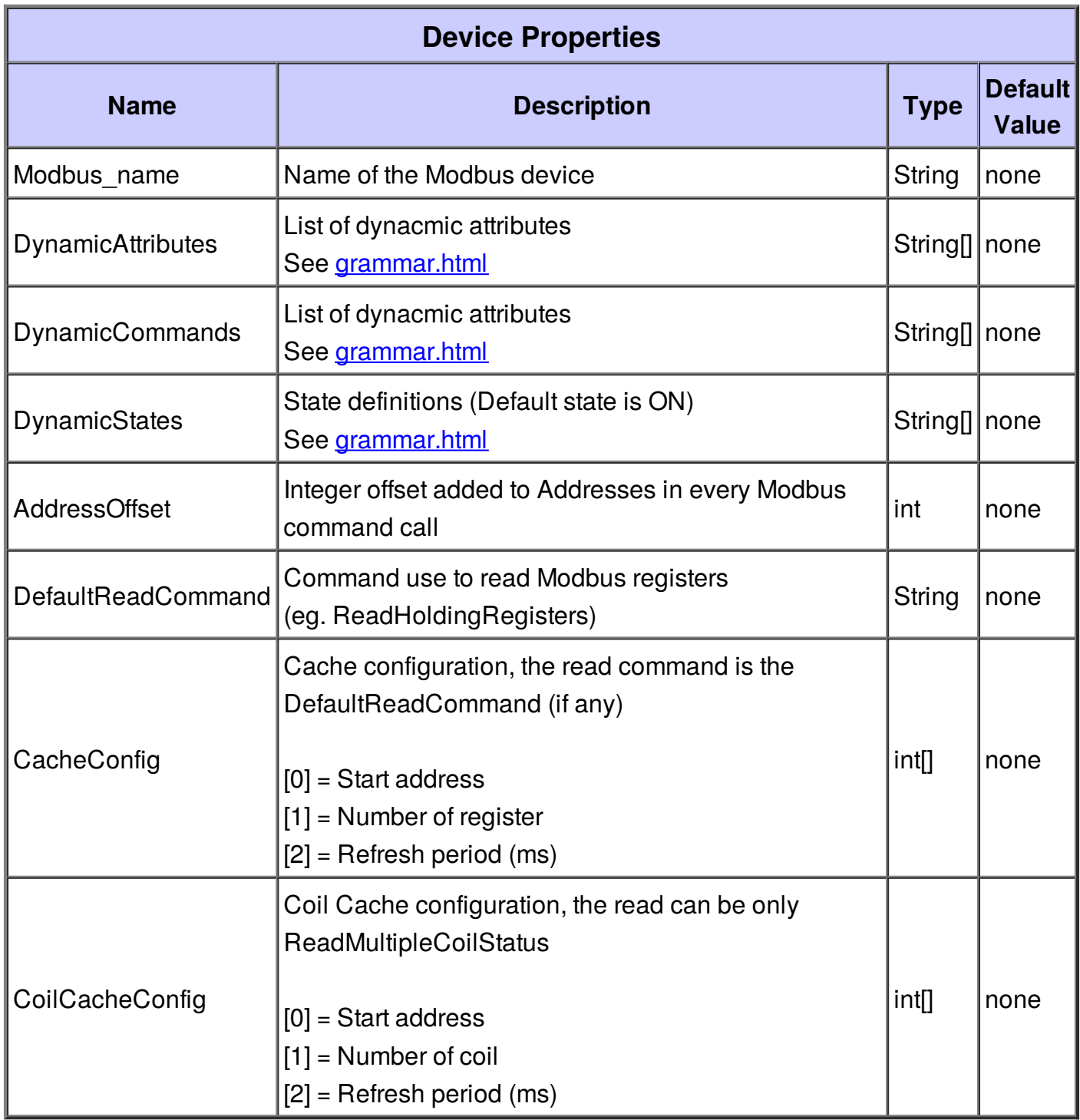

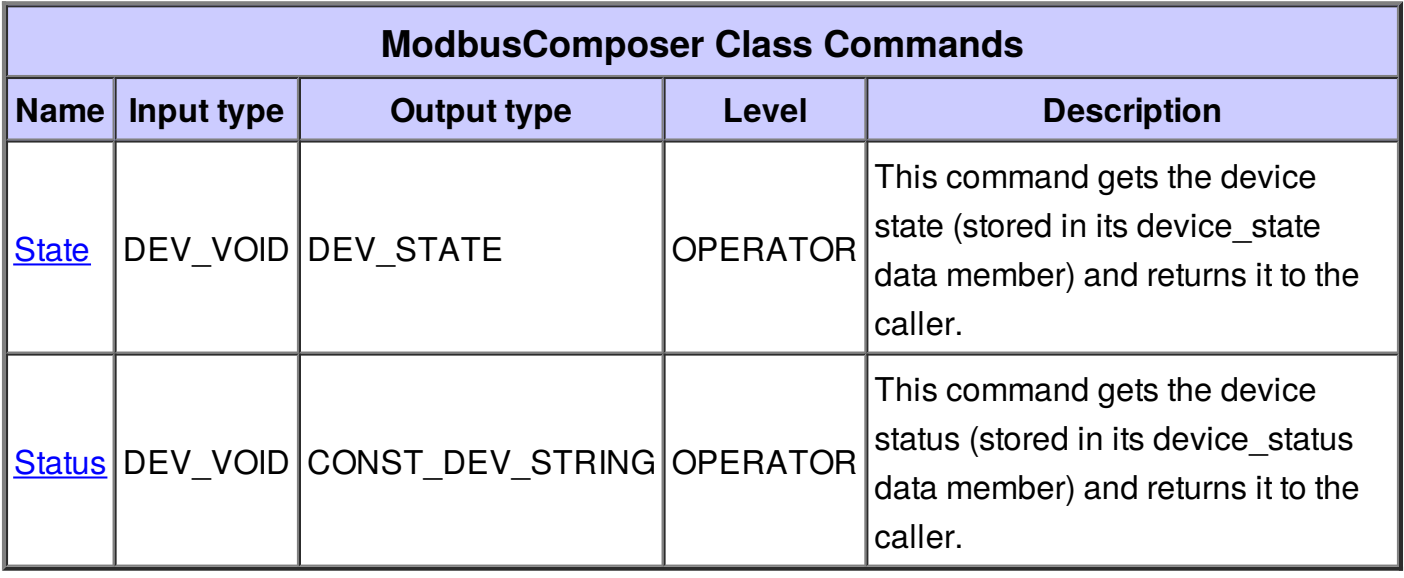

#### **Command State :**

This command gets the device state (stored in its device\_state data member) and returns it to the caller.

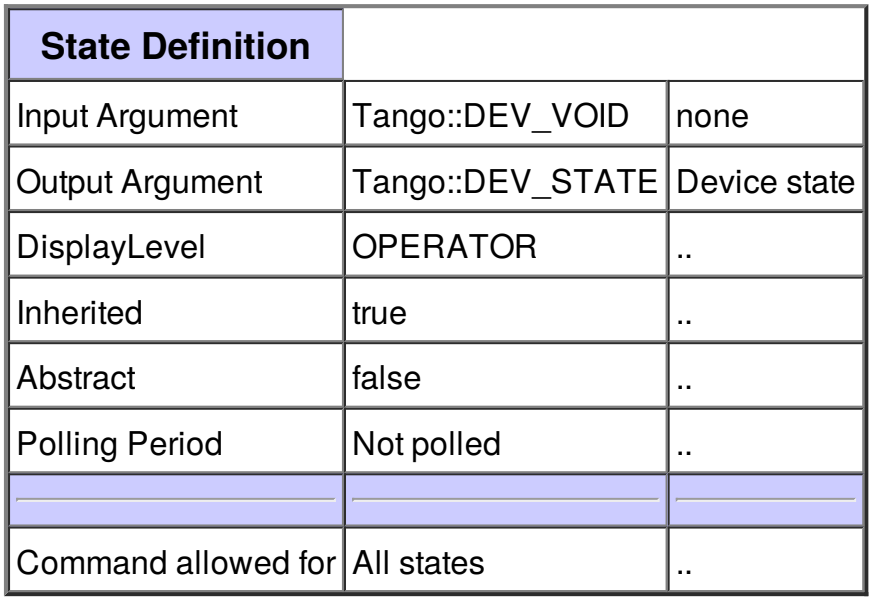

#### **Command Status :**

This command gets the device status (stored in its device\_status data member) and returns it to the caller.

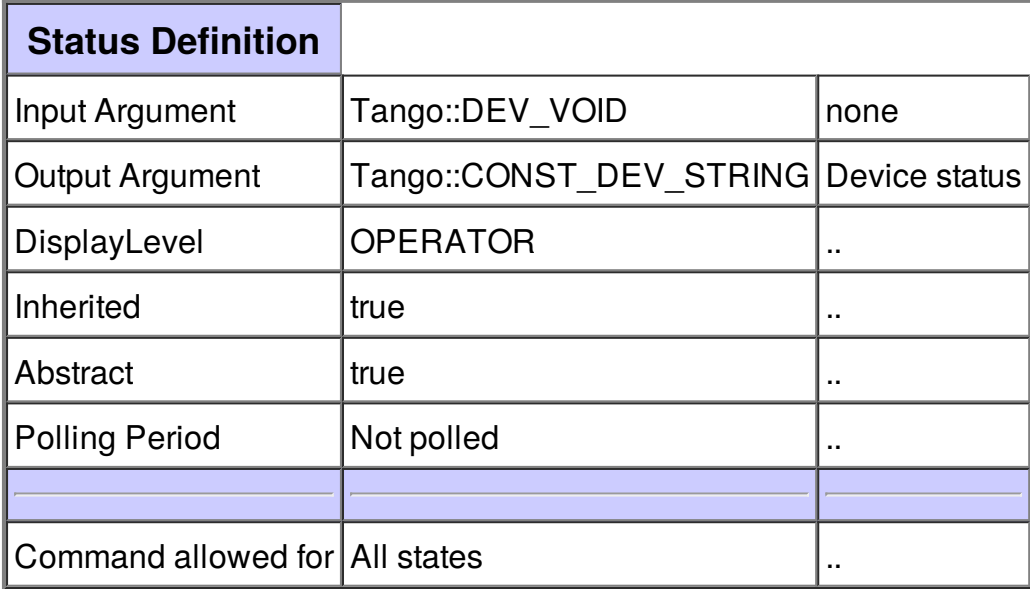

**There is no attribute defined.**

# **There is no dynamic attribute defined.**

**There is no state defined**